## **UTILISATION DE LIBREOFFICE**

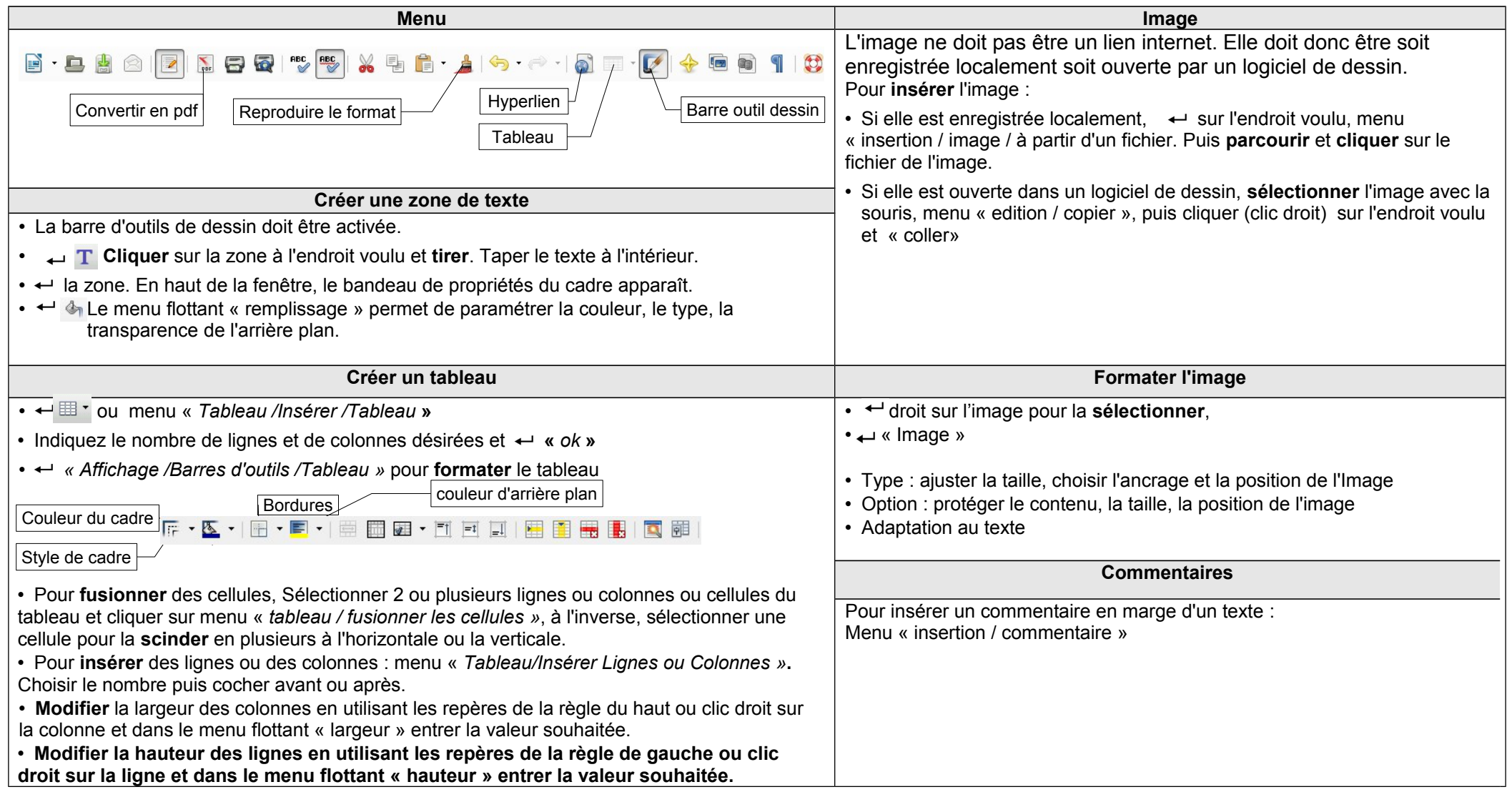